$,$  tushu007.com

## <<Word 2003

<<Word 2003 >>

- 13 ISBN 9787830020682
- 10 ISBN 783002068X

出版时间:2013-3

PDF

## http://www.tushu007.com

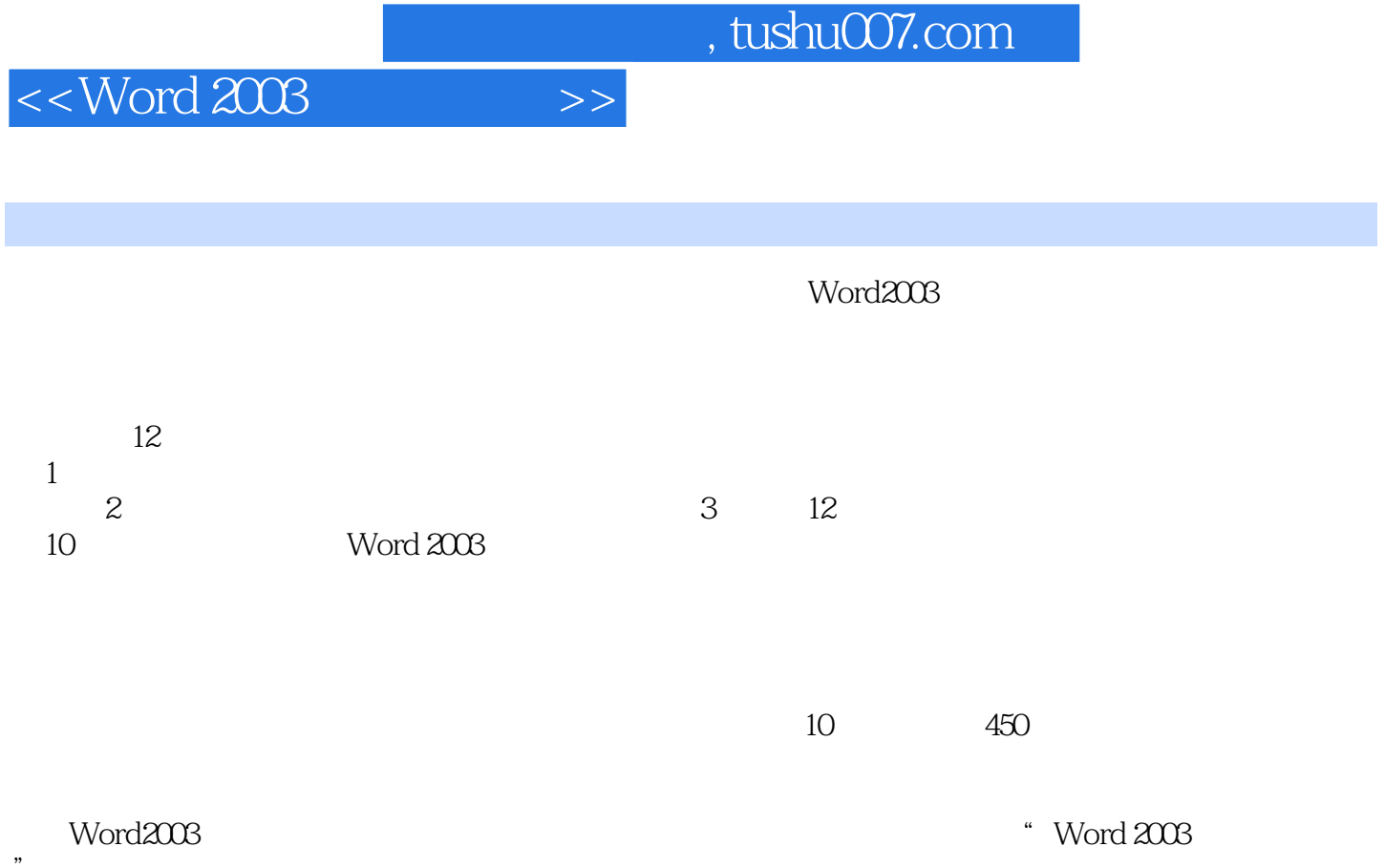

"科目的考生使用,也可作为社会培训机构的教材。

 $<<$ Word 2003 $>>$ 

![](_page_2_Picture_152.jpeg)

## $,$  tushu007.com

 $<<$ Word 2003 $>>$ 

![](_page_3_Picture_71.jpeg)

![](_page_4_Picture_34.jpeg)

 $\mu$ ,  $\mu$  ,  $\mu$  ,  $\mu$  ,  $\mu$  ,  $\mu$  ,  $\mu$ 

![](_page_5_Picture_0.jpeg)

本站所提供下载的PDF图书仅提供预览和简介,请支持正版图书。

更多资源请访问:http://www.tushu007.com